## **flickr-spellcheckr Documentation** *Release 0.1.0*

**Paul Collins <paul.collins.iii@gmail.com>**

April 09, 2012

# **CONTENTS**

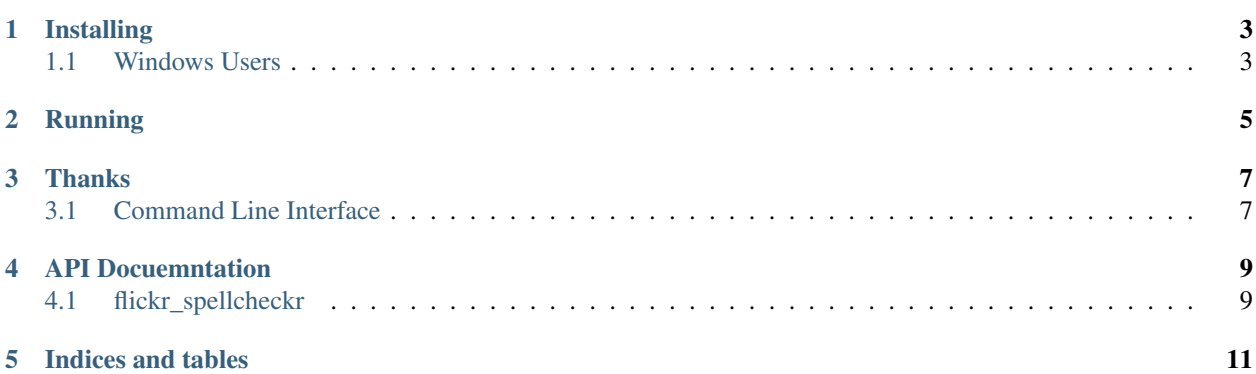

A command line utility to go and spell check the title and descriptions of your photos on flickr. Full docs are hosted on Read the Docs <http://flickr-spellcheckr.readthedocs.org/>

**ONE**

## **INSTALLING**

<span id="page-6-0"></span>pip should be enough to get it installed

pip install flickr-spellcheckr

## <span id="page-6-1"></span>**1.1 Windows Users**

There does not appear to be a simple way to install pyenchant. Please go to <http://pypi.python.org/pypi/pyenchant/> and download the egg for your platform and Python version. From there an

easy\_install download.pychant.egg

should be enough to make pip happy.

**TWO**

## **RUNNING**

<span id="page-8-0"></span>The setup script creates a flickr-spellchekr command. Running that should put you in the command prompt interface for flickr-spellcheckr. Online help is available by typing help

**THREE**

## **THANKS**

<span id="page-10-0"></span>A shoutout to PyCon 2012, for introducing me to awesome tools. cmd.py is pretty slick.

## <span id="page-10-1"></span>**3.1 Command Line Interface**

The command line interface is broken into two segments. Spell checking and saving.

### **3.1.1 spellcheck**

spellcheck [date\_from] [date\_to] checks photos whose data *taken* are between date\_from and date\_to. This is different from flickr's tracking of the date uploaded.

If date\_to is left blank, then it checks everything to the present. If date\_from is left blank, then it checks everything from 40 days ago to the present.

Dates are expected to be in the MM/DD/YYYY format

### **3.1.2 spellchecktags**

spellchecktags gets the full list of tags and then outputs the list of corrections to the screen. Due to the way the Flickr API works, you will need to manually go to Flickr and change the tags through their web interface.

### **3.1.3 savechanges**

savechanges takes all the spelling changes from spellcheck and commits them to Flickr.

### **3.1.4 showchanges**

showchanges shows all the spelling changes that would be saved to Flickr from a savechanges

**FOUR**

# **API DOCUEMNTATION**

## <span id="page-12-1"></span><span id="page-12-0"></span>**4.1 flickr\_spellcheckr**

**4.1.1 flickr\_spellcheckr Package**

**controller Module**

**Subpackages**

**tests Package**

**controller\_test** Module

**utils Package**

**flickr** Module

**FIVE**

# **INDICES AND TABLES**

- <span id="page-14-0"></span>• *genindex*
- *modindex*
- *search*